## **Radek Mendlík (eshop.pocitacerm.cz)** 03.05.24 12:10:35

info@pocitacerm.cz +420 777 565 631

# MIKROTIK CAP AX

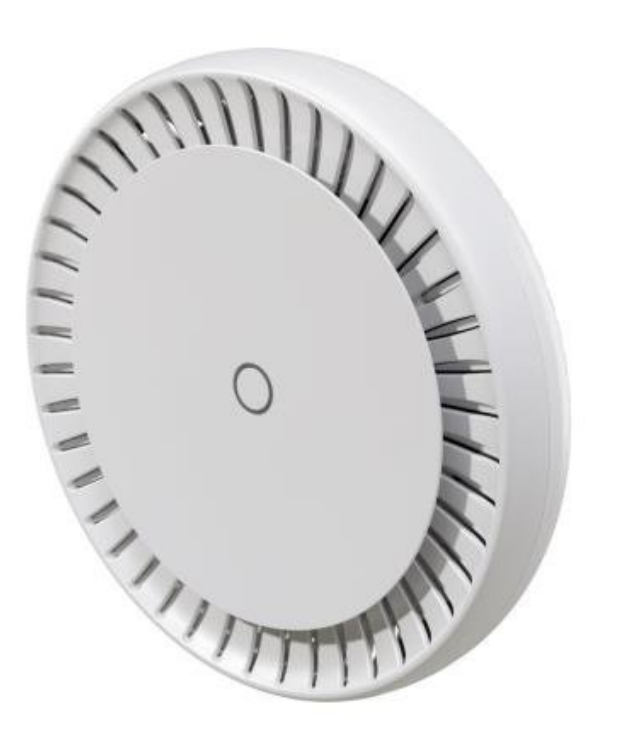

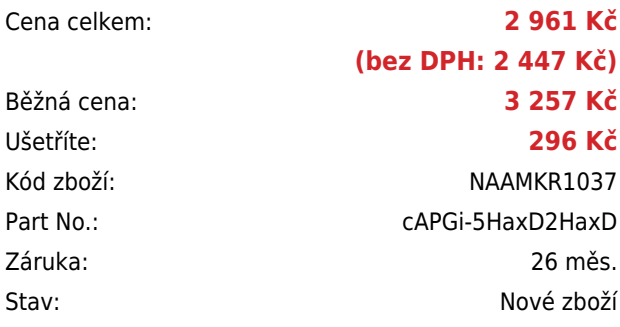

# **Popis**

**MikroTik cAP ax**

**Nejprodávanější stropní přístupový bod je zpět – výkonnější než kdykoli předtím! Nová generace vynikajícího bezdrátového připojení pro kanceláře, hotely, nákupní centra apod.**

**Excelentní Wi-Fi 6 (802.11ax) AP/HotSpot** pro pokrytí všech interiérů je vybaven anténami s vysokým ziskem, které zajišťují **lepší pokrytí oproti předchozím modelům cAP**. Tento **2pásmový přístupový bod** pracuje na obou frekvencích zároveň, a je tak určený pro všechny typu telefonů, tabletů, počítačů a dalších zařízení.

**Jednotka podporuje frekvence 2,4 GHz i 5 GHz** v rozsahu **360°** a hodí se pro pokrytí hal či vestibulů. Interní anténa má zisk **6 a 5,5 dBi**. Součástí jednotky je software **RouterOS v7** MikroTik s licencí **L4**. MikroTik cAP ax má **integrovaný PoE+ splitter**, lze jej tedy napájet přímo po FTP/UTP kabelu (**PoE+ 802.3af/at**). Druhý port lze využít jako **pasivní výstup PoE (až 57 V)**.

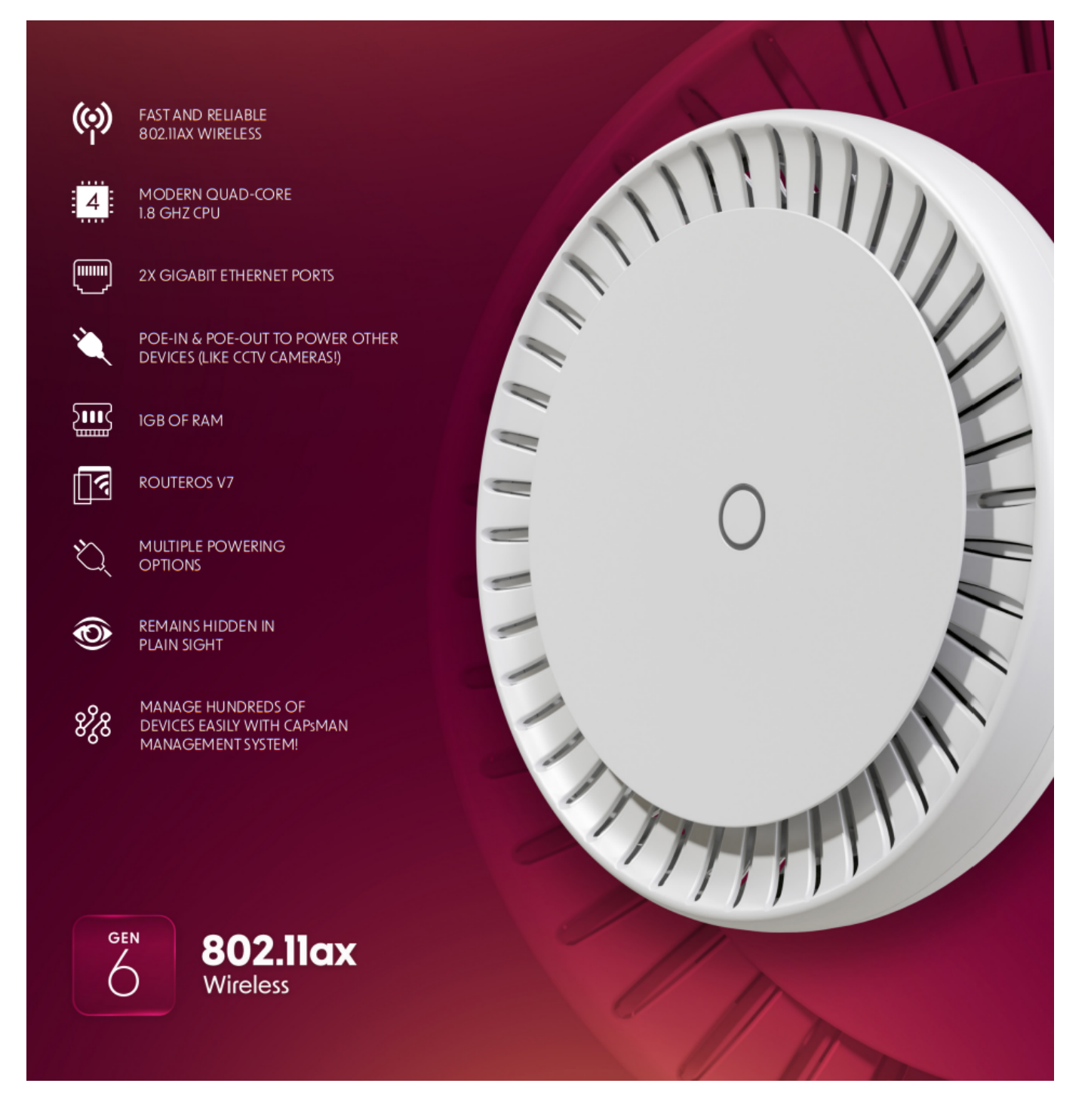

- Rychlé a spolehlivé bezdrátové připojení 802.11ax (Wi-Fi 6)
- Moderní 4jádrový procesor s frekvencí 1,8 GHz
- 2× gigabitový Ethernet port
- PoE-vstup a PoE-výstup pro napájení dalších zařízení (např. CCTV kamer!)
- 1 GB paměti RAM (DDR3L)
- RouterOS v7
- Různé možnosti napájení (PoE nebo DC jack)
- Oproti předchozí generaci nabízí cAP ax více rozšířených typů autentizace: OWE, WPA3-PSK, WPA3- EAP a roaming 802.11r

Tip: Konfigurovatelné tlačítko uprostřed vypne všechny světla, ale lze jej nastavit tak, aby spustilo jakýkoli skript systému RouterOS.

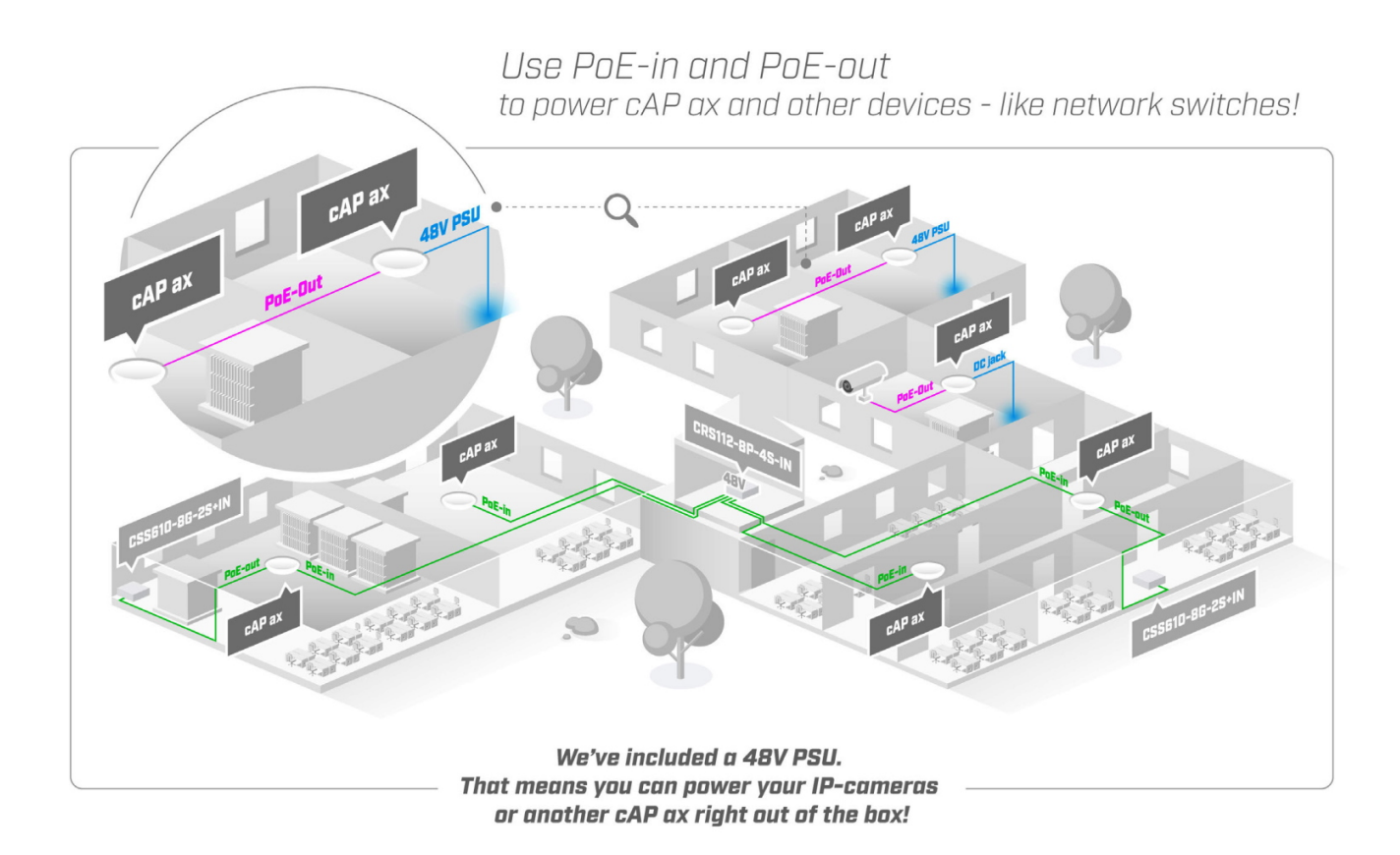

### **Informace k systému RouterOS MikroTik**

- Začínáte-li s RouterOS MikroTik nebo potřebujete-li **poradit se složitějším nastavením,** můžete **využít naší [podpory](http://www.i4wifi.cz/_d1308.html)**.
- Jak RouterBoard nastavit a spravovat se dozvíte na našich **[školeních](http://skoleni.i4wifi.cz)**.
- Nevíte, jaký model vybrat? Podívejte se na tuto **[srovnávací tabulku](https://www.i4wifi.cz/cs/novinky/539-porovnani-routerboardu-v-pomeru-cena-vykon)**, kde najdete i další informace, které Vám s výběrem pomohou.
- Všechny RouterBoardy mají stejný systém RouterOS MikroTik.
- Všechny zařízení s RouterOS MikroTik plně **podporují IPv6**, mají **firewall**, **Queues**, **NAT** a s licencí **L4** podporují **CAPsMAN server.**
- MikroTik lze nastavit přes **webové rozhraní**, přes **mobilní aplikaci**, anebo programem winbox, který je ke stažení na mikrotik.com.
- MikroTik má "Quick Set" tedy **možnost rychlého nastavení**. Na výběr je z několika přednastavených profilů.

### **ZÁKLADNÍ SPECIFIKACE**

**Frekvence:** 2,4 a 5 GHz, 802.11a/b/g/n/ac/ax **Procesor:** Qualcomm IPQ-6010 (1,8 GHz, 4jádrový) **Anténa:** interní, 6 dBi (2,4 GHz), 5,5 dBi (5 GHz) **Konektivita:** 2× GbE RJ-45 **Podpora PoE:** ano, PoE/PoE+ 802.3af/at vstup, pasivní PoE výstup (až 57 V) **Operační systém:** RouterOS v7 (licence Level 4) **Napájení:** DC 48 V adaptér nebo PoE/PoE+ 802.3af/at (18–57 V)

### **Užitečné odkazy:**

[Prohlášení o shodě + uživatelský manuál](https://help.mikrotik.com/docs/display/UM/User+Manuals)

[Nastavení zařízení přes rychlého průvodce Quick Set](https://help.mikrotik.com/docs/display/ROS/Quick+Set)

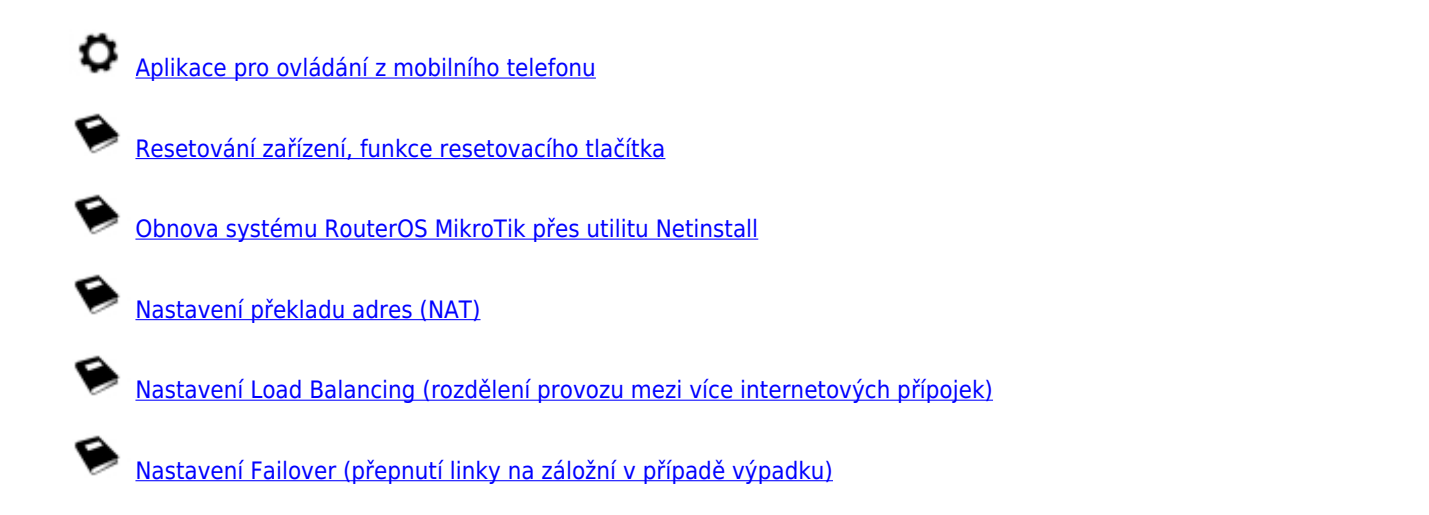

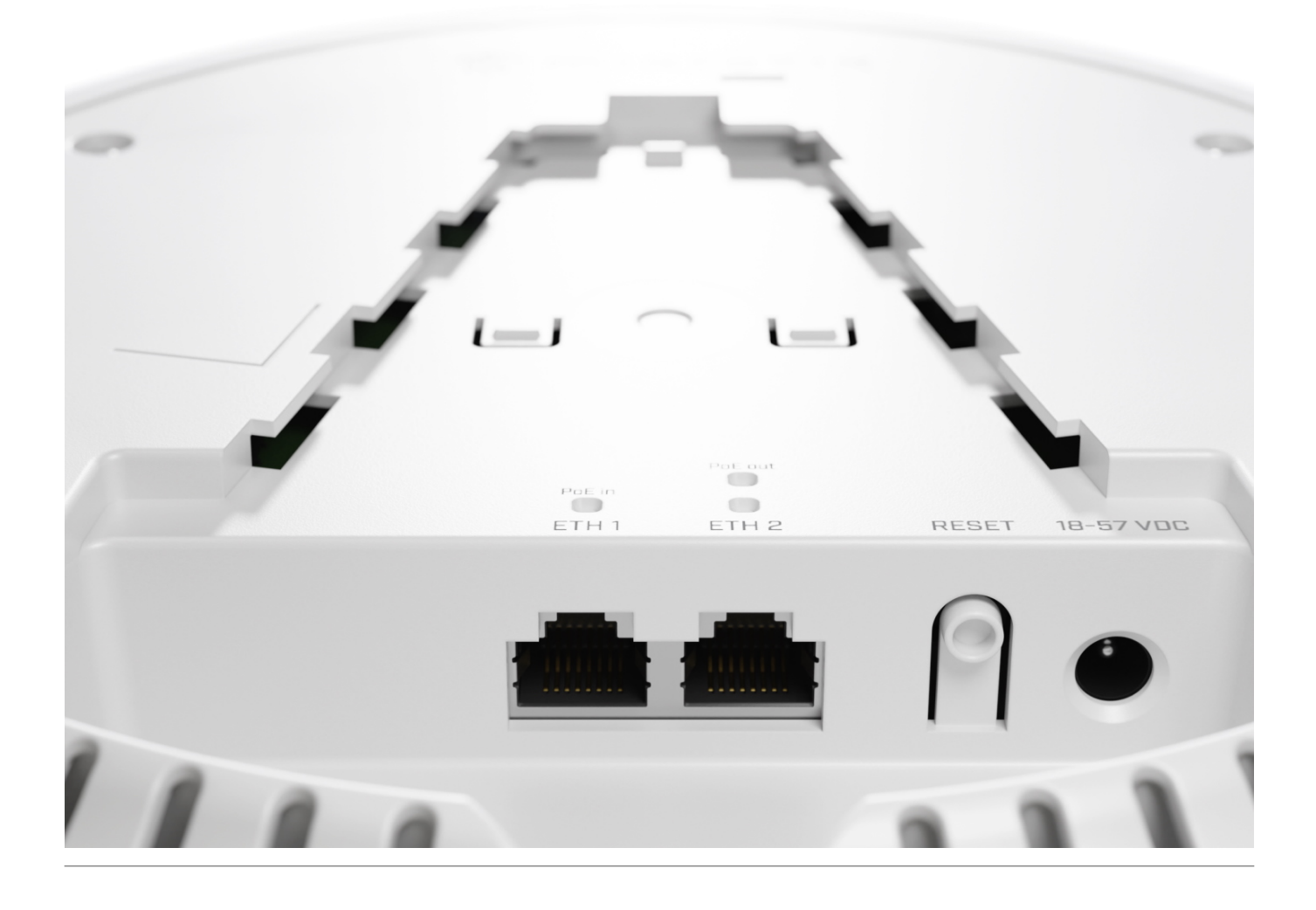